БІБЛІОТЕКА ВЧИТЕЛЯ

О. Р. Кульматицька

# **Інформатика Конспекти уроків**

## **3 клас**

*До підручника О. В. Коршунової*

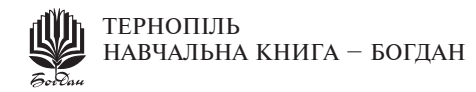

#### Серію «Бібліотека вчителя» засновано 2007 року

#### **Кульматицька О. Р.**

К 90 Інформатика : конспекти уроків : 3 клас : до підручн. О. В. Коршунової / О. Р. Кульматицька. — Тернопіль : навчальна книга – Богдан, 2014. — 72 с. — (Бібліотека вчителя).

> **ISBN 978-966-1765-7 (серія) ISBN 978-966-10-3933-8**

У посібнику подано розгорнуті конспекти уроків з інформатики, зміст яких відповідає чинній навчальній програмі Міністерства освіти і науки України, державному стандартові початкової загальної освіти та підручнику «Сходинки до інформатики. 3 клас» (автор О. В. Коршунова).

для вчителів початкових класів, студентів педагогічних навчальних закладів.

**УДК 371.32:004 ББК 72.263.2**

*Охороняється законом про авторське право. Жодна частина цього видання не може бути використана чи відтворена в будь-якому вигляді без дозволу автора чи видавництва*

*Навчальне видання*

Серія «Бібліотека вчителя»

КУЛЬМАТИЦЬКА Оксана Романівна

#### **інформатика**

#### **Конспекти уроків 3 клас**

*До підручника О. В. Коршунової*

головний редактор *Богдан Будний* Редактор *Вікторія Дячун* Обкладинка *Ростислава Крамара* Комп'ютерна верстка *Людмили Гумен* Технічний редактор *Оксана Чучук*

підписано до друку 20.08.2014. Формат 60х84/8. папір офсетний. гарнітура Times. Умовн. друк. арк. 8,37. Умовн. фарбо-відб. 8,37.

Видавництво «Навчальна книга — Богдан» Свідоцтво про внесення суб'єкта видавничої справи до державного реєстру видавців, виготівників і розповсюджувачів видавничої продукції дК №4221 від 07.12.2011 р.

навчальна книга — Богдан, просп. С. Бандери, 34а, м. Тернопіль, 46002 навчальна книга — Богдан, а/с 529, м. Тернопіль, 46008 тел./факс (0352)52-06-07; 52-19-66; 52-05-48 office@bohdan-books.com

*www.bohdan-books.com*

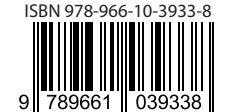

### **ОРіЄнтОВниЙ КаЛЕнДаРниЙ ПЛан**

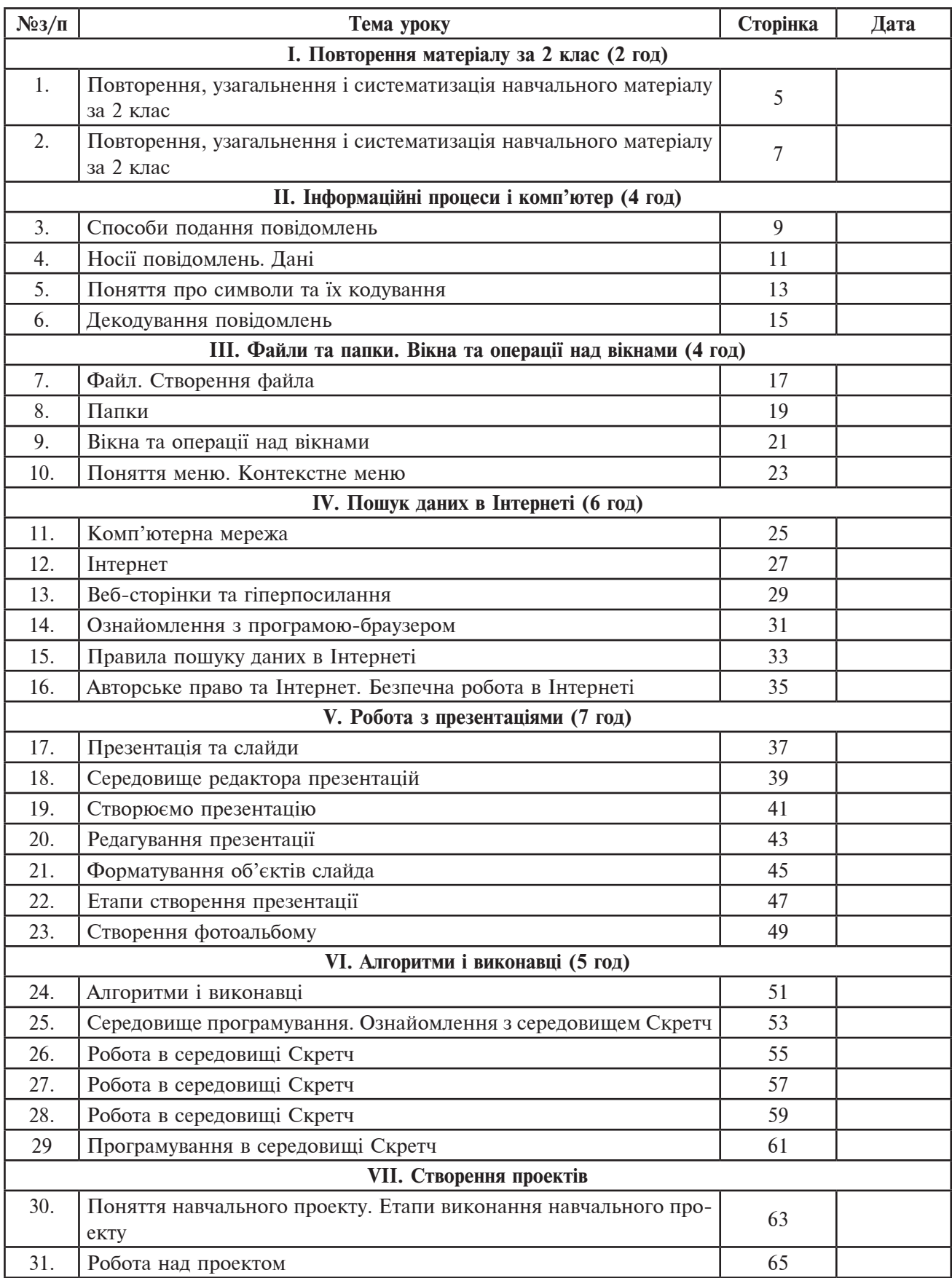

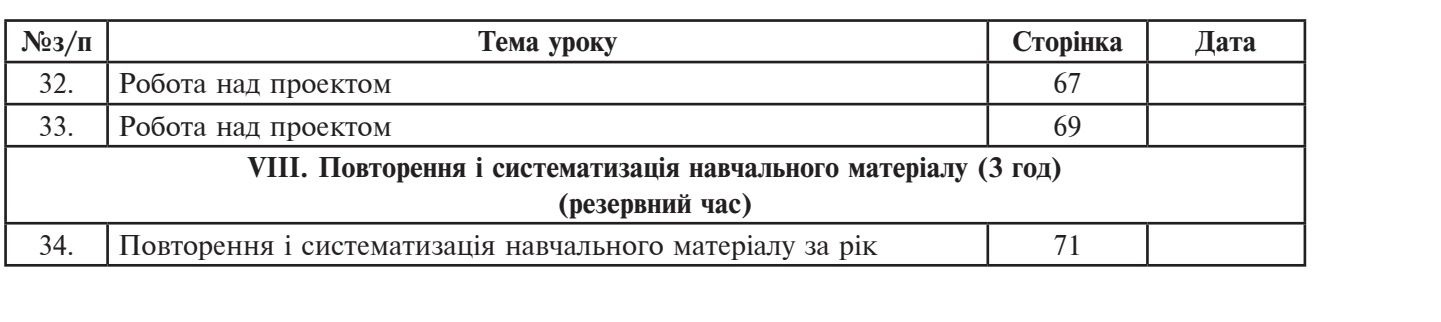

#### **УРОК 16**

**тема.** Авторське право та Інтернет. Безпечна робота в Інтернеті.

**мета.** Ознайомити з поняттям «авторське право», «вірус». навчити правил безпечної роботи в Інтернеті. Розвивати логічне мислення, кмітливість, просторову уяву. Виховувати культуру навчальної праці при роботі з комп'ютером та бережне ставлення до техніки.

#### **Хід уроку**

#### **і. Організаційний момент**

*(Вітання з учнями. Перевірка відсутніх учнів.)* 

#### **іі. Повторення вивченого матеріалу**

— діти, ви вже вмієте створювати запити для пошуку потрібної інформації в Інтернеті. прослухайте текст і визначте його основну думку *(підручник ст. 87).* доберіть ключові слова для пошуку його в мережі Інтернет.

*Зошит ст. 34, №1.*

#### **ііі. мотивація навчальної діяльності**

*Зошит ст. 34, №2*

— Ми бачимо, світ Інтернету дуже цікавий, пізнавальний, корисний. А чи знаєте ви, що ця подорож може бути небезпечною? Сьогодні ви дізнаєтеся, як захистити себе і почуватися в безпеці під час користування Інтернетом.

#### **іV. Робота над темою уроку**

*Зошит ст. 35, №3.*

— Чи чули ви слово «вірус»? Так, коли людина раптово захворіє, то кажуть, що в організм людини потрапив вірус. Чи знаєте ви, що є ще поняття «комп'ютерний вірус»? Це — спеціальні комп'ютерні програми, що можуть самостійно записуватися на комп'ютерні носії та знищувати дані. Часто такі віруси потрапляють на наші комп'ютери через Інтернет.

Щоб цьому запобігти, на комп'ютери встановлюють спеціальні програми, які перевіряють дані на носіях, розпізнають їх, лікують заражені файли, знищують комп'ютерні віруси.

— прочитаймо, що порадить нам вірний товариш Комп'юшко *(підручник ст. 89).* Що ж потрібно робити, щоб шкідливі програми не потрапили на наші комп'ютери?

- 1) працювати з комп'ютером, використовувати мережу Інтернет лише з дозволу дорослих.
- 2) У мережі Інтернет заходити на сторінки лише ті, які ти знаєш і яким довіряєш.
- 3) не відкривати сторінки з різноманітною рекламою або різними пропозиціями.
- 4) не приймати пропозиції на встановлення незнайомих програм та завантаження файлів.
- 5) не намагатися вирішити самому будь-які проблеми в роботі з комп'ютером, попросити про це дорослих.
- діти, запам'ятайте ще кілька правил, яких слід дотримуватися всім.
- не спілкуватися в Інтернеті з незнайомими людьми.

— не можна повідомляти в Інтернеті будь-які відомості про себе, про своїх рідних та близьких без дозволу на це дорослих.

— при спілкуванні в мережі Інтернет слід завжди дотримуватися правил культури спілкування, не ображати один одного.

#### **фізкультхвилинка**

— Зверніть увагу, що в будь-якої інформації в мережі Інтернет є автор. Тобто, це людина, яка написала текст, намалювала малюнок, написала музику. Ми знаємо, що чужі речі без дозволу брати не можна. Адже це є крадіжкою.

*Клас \_\_\_\_\_\_\_\_\_\_\_\_ \_\_\_\_\_\_\_\_\_\_\_\_\_\_\_\_\_\_\_ Додатковий матеріал до уроку* 

 $\boldsymbol{\varLambda}$ *ama* 

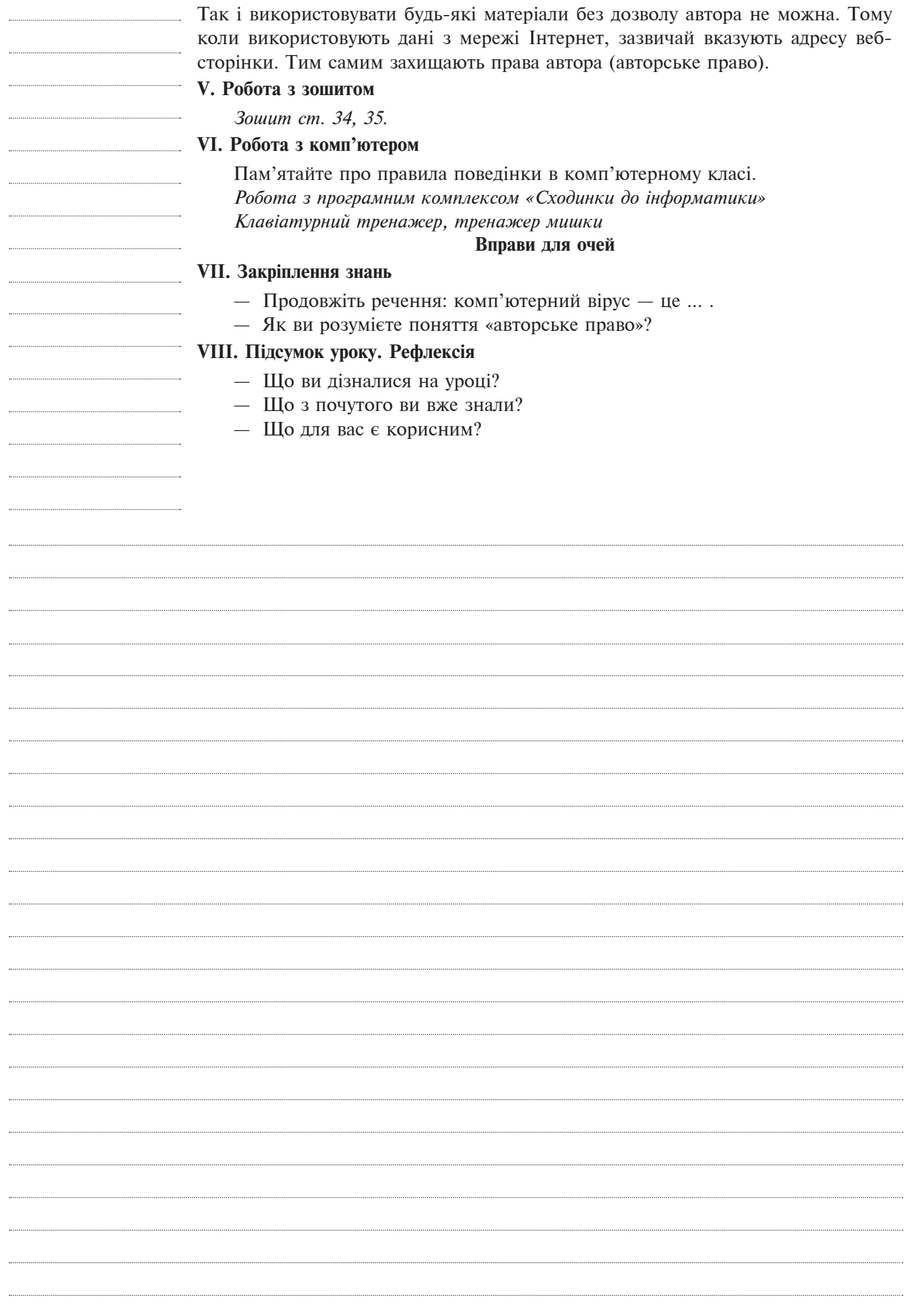

#### **УРОК 34**

**тема.** повторення і систематизація навчального матеріалу за рік.

**мета.** повторити та систематизувати знання, навички та вміння, отримані за навчальний рік. Розвивати логічне мислення, кмітливість, просторову уяву. Виховувати культуру навчальної праці при роботі з комп'ютером та бережне ставлення до техніки.

#### **Хід уроку**

#### **і. Організаційний момент**

*(Вітання з учнями. Перевірка відсутніх учнів.)* Цей урок не для лякливих,

> А для спритних і сміливих. нам нема чого боятись, Всі ми любимо навчатись. Часу марно ми не гаєм, Разом все ми пригадаєм!

#### **іі. мотивація навчальної діяльності**

— Як ви уже здогадалися, у нас підсумковий урок, на якому ми пригадаємо та повторимо матеріал вивчений за весь навчальний рік. Ви були старанними та уважними і за цей рік дізналися багато нового та цікавого. поруч з нами завжди були вірні друзі — данилко та Комп'юшко.

— Щойно мені на електронну пошту прийшов лист від данилка. прочитаємо, що там?

*Дорогі друзі, сталося лихо. Комп'юшко вирішив навідати свого друга Байтика, що проживає на острові ІНФОЛЕНД. Та по дорозі Комп'юшко зустрів злого пірата Віруса, який взяв його в полон. Щоб звільнити нашого друга, потрібно виконати шість завдань. Боюся, що сам не впораюсь. Тому прошу вашої допомоги. Треба поспішати.*

*Ваш Данилко*

— ну що, допоможемо друзям?

#### **ііі. Робота над темою уроку**

— діти, я знаю, що ви кмітливі, хоробрі, розумні, уважні. Я вірю, що ви впораєтеся з цими завданнями.

— Отже, для того, щоб отримати завдання, потрібно кожному з вас назвати слово, яке має відношення до предмету ІнФОРМАТИКА.

*Учні називають слова.*

— Молодці! Отож потрібно виконати завдання, які знаходяться у ваших *зошитах на ст. 70-71.*

#### **іV. Робота з зошитом**

*Зошит ст. 70-71, №1, 2, 3.*

#### **фізкультхвилинка**

*Зошит ст. 71, №4, 5, 6.*

— Ми впоралися з усіма завданнями. Мені на електронну пошту знову прийшов лист. Це лист від данилка.

*Вітаю вас друзі! Наш Комп'юшко вже на волі. Він зустрівся зі своїм товаришем Байтиком і після канікул повернеться додому. Тож зустрінемося усі в 4 класі. Гарно вам відпочити та набратися сил. До зустрічі!*

*Ваш Данилко*

— Отже, в нас все вийшло. Я теж дякую вам за хорошу роботу. А щоб трохи відпочити, ми пограємо в одну цікаву комп'ютерну гру.

#### **V. Робота з комп'ютером**

пам'ятайте про правила поведінки в комп'ютерному класі. *Робота з програмним комплексом «Сходинки до інформатики»*  $\boldsymbol{\varLambda}$ *ama Клас \_\_\_\_\_\_\_\_\_\_\_\_*

*\_\_\_\_\_\_\_\_\_\_\_\_\_\_\_\_\_\_\_*

*Додатковий матеріал до уроку* 

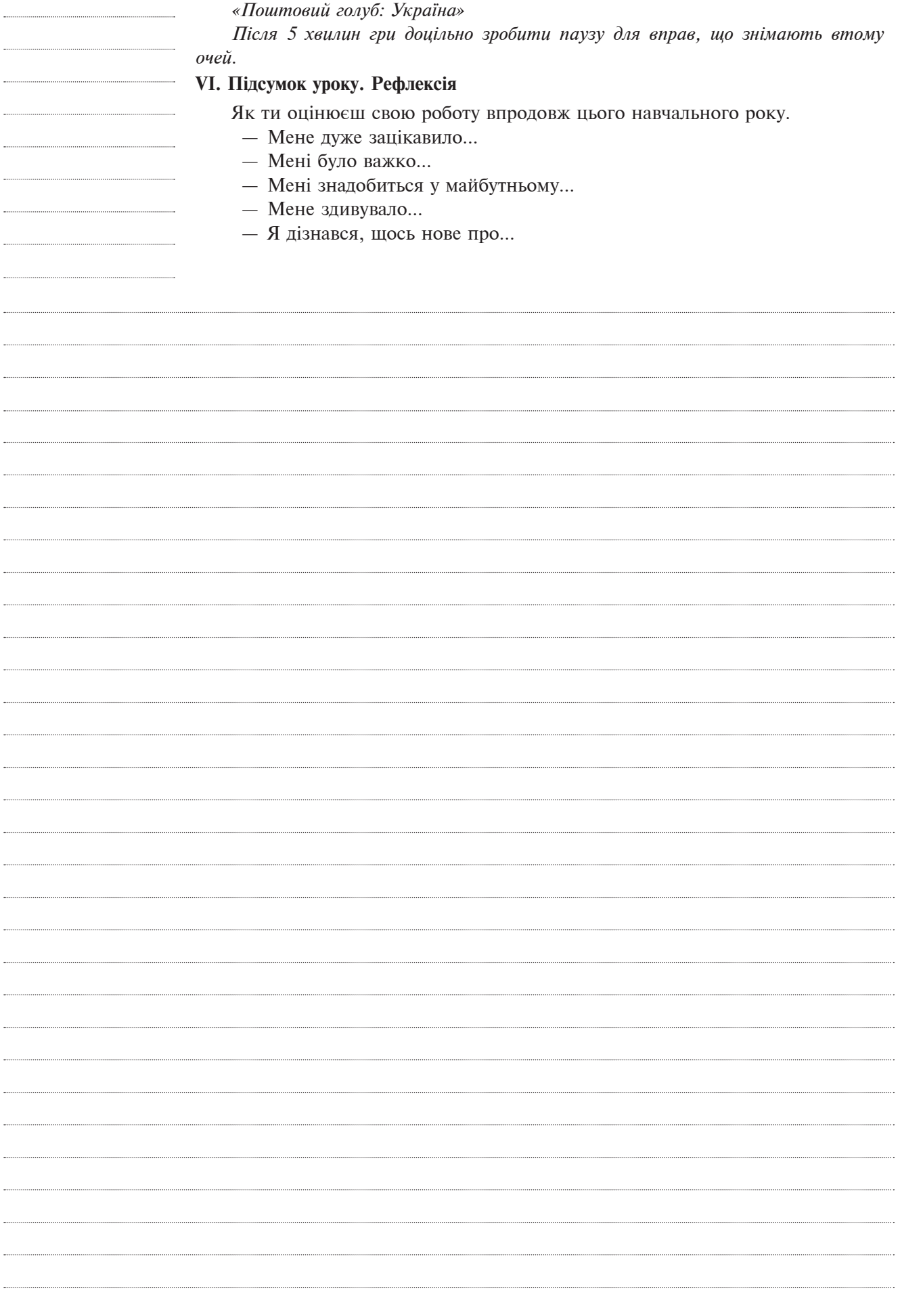